How To Manually Install Ipad Apps On Android
>>CLICK HERE<<<</p>

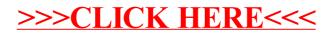